## ВЗРЫВ ТОПЛИВОВОЗДУШНОЙ СМЕСИ

## К. С. Карсеко

Учреждение образования «Гомельский государственный технический университет имени П. О. Сухого». Беларусь Научный руководитель Н. В. Водополова

Цель данной программы состоит в автоматизации расчета избыточного давления, развиваемого при сгорании газопаровоздушных смесей в помещении. Особенно велика вероятность взрыва ГПВС на объектах нефтехимической и химической промышленности, где хранятся и используются значительные объемы горючих газов (ГГ) и легковоспламеняющихся жидкостей (ЛВЖ). Именно поэтому учет возможности возникновения избыточного давления для таких предприятий наиболее важен.

Избыточное давление  $\Delta p$ , кПа, для индивидуальных горючих веществ, состоящих из атомов С. Н. О. рассчитывают по формуле

$$
\Delta p = (p_{\text{max}} - p_0) \frac{m Z}{V_{\text{cs}} \rho_{\text{r,n}}} \frac{100}{C_{\text{cr}}} \frac{1}{K_{\text{H}}},
$$

где  $p_{\text{max}}$  – максимальное давление, развиваемое при сгорании стехиометрической газовоздушной или паровоздушной смеси в замкнутом объеме, определяемое экспериментально или по справочным данным (при отсутствии данных допускается принимать  $p_{\text{max}}$  равным 900 кПа);  $p_0$  – начальное атмосферное давление, кПа (пользователю предоставляется два варианта ввода начального давления - в мм рт. ст. или в кПа);  $m$  – масса горючего газа (ГГ) или паров легковоспламеняющихся (ЛВЖ) и горючих жидкостей (ГЖ), вышедших в результате расчетной аварии в помещение, кг;  $Z$  – коэффициент участия горючего при сгорании газопаровоздушной смеси, который может быть рассчитан на основе характера распределения газов и паров в объеме помещения;  $V_{\text{ca}}$  – свободный объем помещения, м<sup>3</sup> (в программу вводится общий объем помещения, а далее из расчета, что 20 % объема занимает технологическое оборудование,  $V_{\text{CB}}$  находится по формуле  $V_{\text{CB}} = 0.8V$ );  $\rho_{\text{CB}} - \text{h}$ лотность газа или пара при расчетной температуре  $t_n$ , кг/м<sup>3</sup>, вычисляемая по формуле

$$
\rho_{\rm r,n} = \frac{M}{V_0 \left(1 + 0.00367 t_{\rm p}\right)},
$$

где  $M$  – молярная масса, кг/моль;  $V_0$  – мольный объем, равный 22,4 м<sup>3</sup>/кмоль;  $t_p$  – расчетная температура, °С.

В качестве расчетной температуры следует принимать максимально возможную температуру воздуха в данном помещении в соответствующей климатической зоне или максимально возможную температуру воздуха по технологическому регламенту с учетом возможного повышения температуры в аварийной ситуации. Если такого значения расчетной температуры  $t<sub>n</sub>$  по каким-либо причинам определить не удается, допускается принимать ее равной 61 °С;  $C_{cr}$  – стехиометрическая концентрация ГГ или паров ЛВЖ и ГЖ, % (об.), вычисляемая по формуле

$$
C_{\rm cr} = \frac{100}{1 + 4{,}84\beta},
$$

где  $\beta = n_c + \frac{n_H}{4} + \frac{n_O}{2}$  – стехиометрический коэффициент кислорода в реакции сгора-

ния;  $n_{\rm C}$ ,  $n_{\rm H}$ ,  $n_{\rm O}$  – число атомов С, Н, О в молекуле горючего соответственно.

При отсутствии нужного вида горючего предусмотрена отдельная форма для расчета стехиометрического коэффициента кислорода в реакции сгорания, молярной массы горючего и стехиометрической концентрации газа или пара (Информация о некоторых горючих газах).

## Секция IX. Информационные технологии и моделирование 468

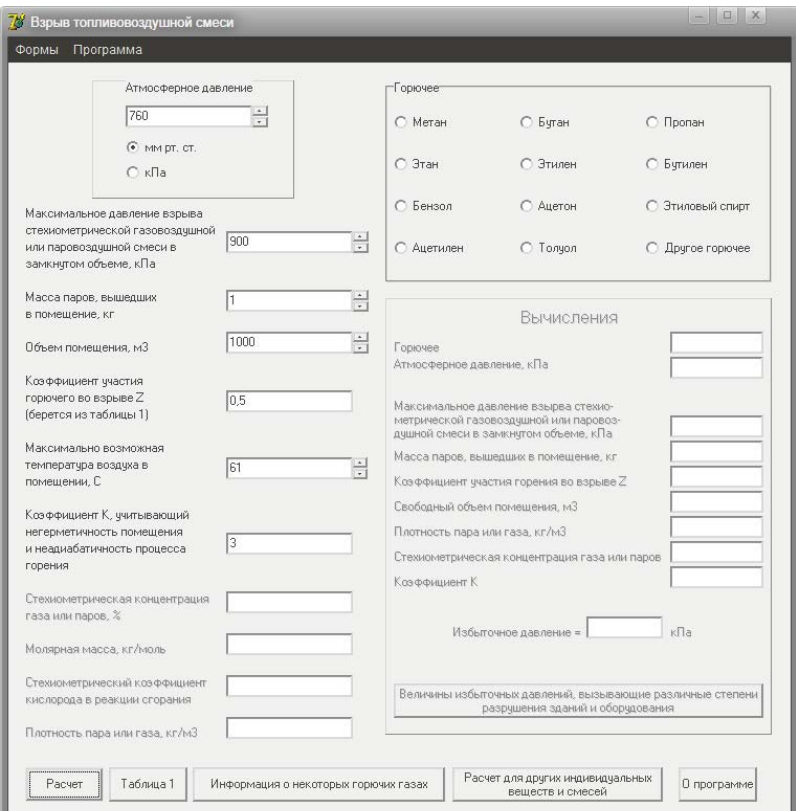

Расчет Др. кПа, для индивидуальных веществ, а также для смесей может быть выполнен по формуле

$$
\Delta p = \frac{m H_{\rm T} p_{\rm 0} Z}{V_{\rm cs} \rho_{\rm B} C_{\rm p} T_{\rm 0}} \cdot \frac{1}{K_{\rm H}},
$$

где *m* – расчетная масса взвешенной в объеме помещения горючей пыли, образовавшейся в результате аварийной ситуации, кг;  $H<sub>T</sub>$  – теплота сгорания, Дж/кг;  $p_0$  – начальное атмосферное давление, кПа (пользователю предоставляется два варианта ввода начального давления - в мм рт. ст. или в кПа);  $Z$  - доля участия взвешенной горючей пыли при сгорании пылевоздушной смеси. Значение Z рассчитывают вручную по формуле  $Z = 0.5 F$ , где  $F$  – массовая доля частиц пыли размером менее критического, с превышением которого аэровзвесь становится взрывобезопасной, т. е. неспособной распространять пламя. В отсутствие возможности получения сведений для расчета Z допускается принимать  $Z = 0.5$ ;  $V_{\text{ex}}$  – свободный объем помещения, м<sup>3</sup> (в программу вводится общий объем помещения, а далее из расчета, что 20 % объема занимает технологическое оборудование,  $V_{\text{CB}}$  находится по формуле  $V_{\text{CB}} = 0.8V$ );  $\rho_{\text{B}}$  плотность воздуха при начальной температуре  $T_0$ , кг/м<sup>3</sup> (рассчитывается автоматически);  $C_n$  – теплоемкость воздуха, Дж/кг К (допускается принимать равной 1,01 · 10<sup>3</sup> Дж/кг · К);  $T_0$  – начальная температура воздуха, К (пользователю предоставляется два варианта ввода начальной температуры воздуха – в К или в °С);  $K_u$  – коэффициент, учитывающий негерметичность помещения и неадиабатичность процесса горения (допускается принимать  $K_{\mu}$  равным трем).

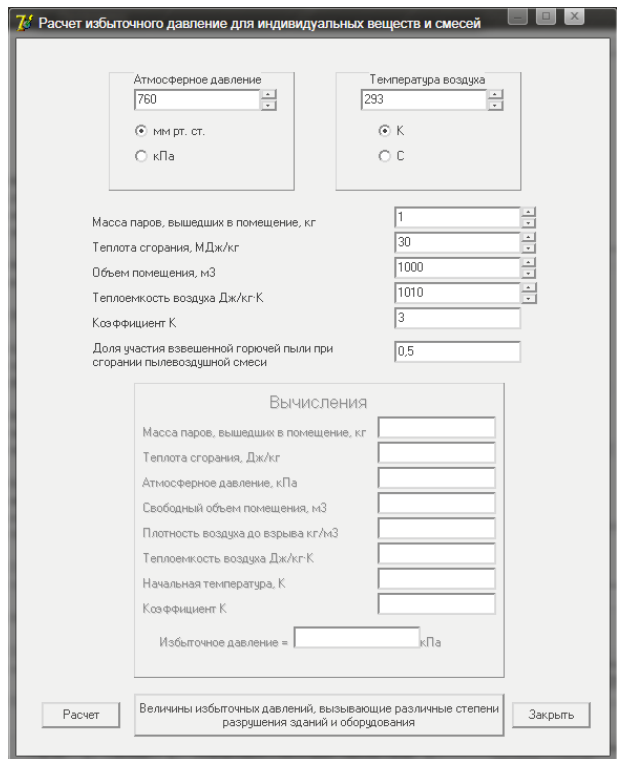

Оценить степени разрушения зданий и сооружений объекта и жилого массива можно при нажатии на кнопку «Величины избыточных давлений, вызывающие различные степени разрушения зданий и оборудования».

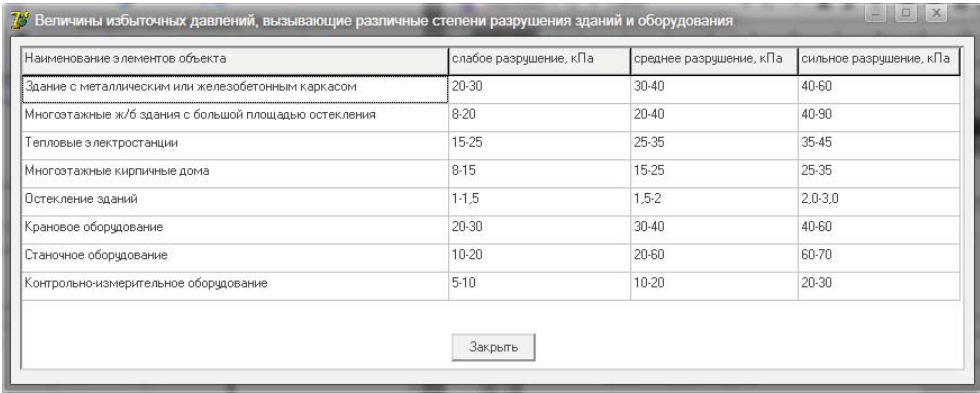